## **小学校 学級活動におけるICT活用(小学校)**

## **係活動ポスターづくり**

## 【活動の流れ】

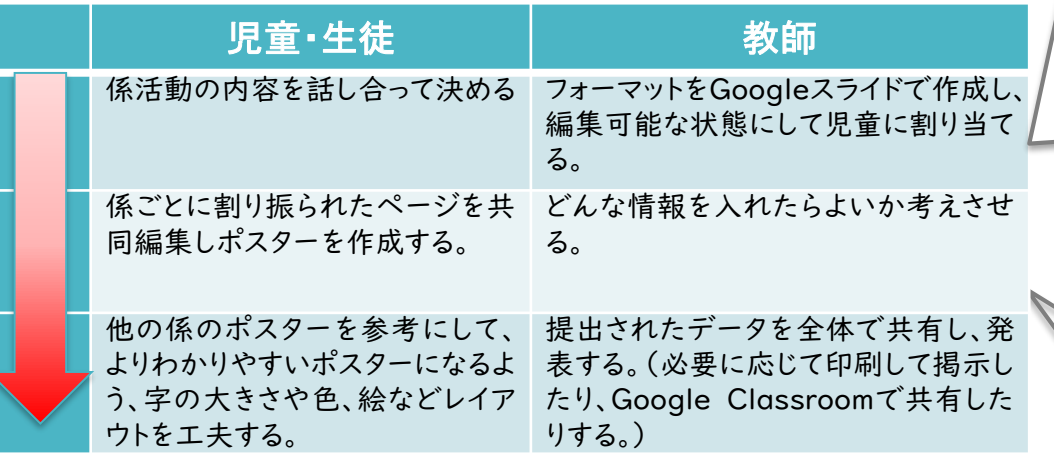

【ICT活用の利点】 【活用するアプリケーションソフトウェアや機能】 ・Googleスライド ・Google Classroom

- ① 文字の色や大きさ、レイアウト、背景の色の変更が簡 単にできる。
- ② 試行錯誤が簡単にできる。
- ③ 「生徒がファイルを編集できる」にすることで共同編 集が可能。
- ④ 掃除当番、委員会、クラブ活動などでも同様の取り 組みが可能である。

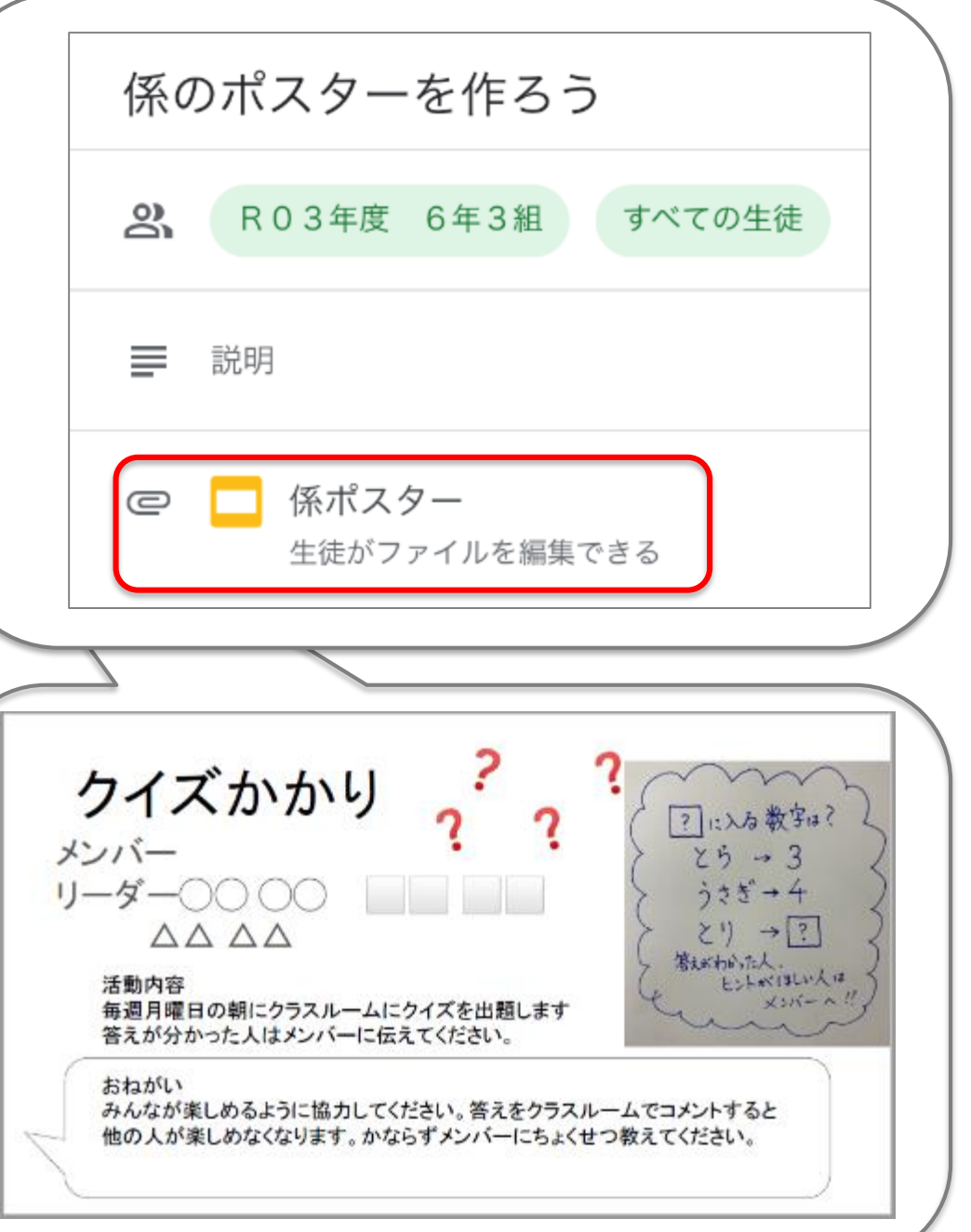